## WINTERCEPTOR<sup>®</sup><br>PLUS<br>(milbemycin oxime/praziquante)

## **HEARTWORM AWARENESS DIGITAL CAMPAIGN**

People consume social media every day. It's the perfect platform to engage with your clients. Reinforce your position as the pet care expert by using social media. Share this series of posts to remind clients about the importance of heartworm prevention and educate them on the parasite protection of Interceptor® Plus (milbemycin oxime/praziquantel).

This reference guide takes the guesswork out of posting to social media. Create an<br>engaging post by following these simple, step-by-step instructions to upload images<br>and text. The chart below contains copy and the image n

**ATTENTION: Do not alter these posts in any way without prior approval from Elanco.** 

**HOW TO CREATE A FACEBOOK POST:** Select 'Create Post' on your clinic's Facebook page. Next, copy and paste the provided copy into the space on your new post. Then, click on the 'Photo' button and attach the image provided in the zipped file.

**HOW TO CREATE AN INSTAGRAM POST:** Select the "+" button to create a post on<br>your clinic's Instagram page. Next, copy and paste the provided copy into your new<br>post. Then, click on 'Browse' to find and attach the image pro

**TEXT & IMAGE ASSETS:** Only one image and one piece of copy exists for each post. Use both the image and the text together on Facebook and Instagram. Images can be found within the zipped folder provided for download.

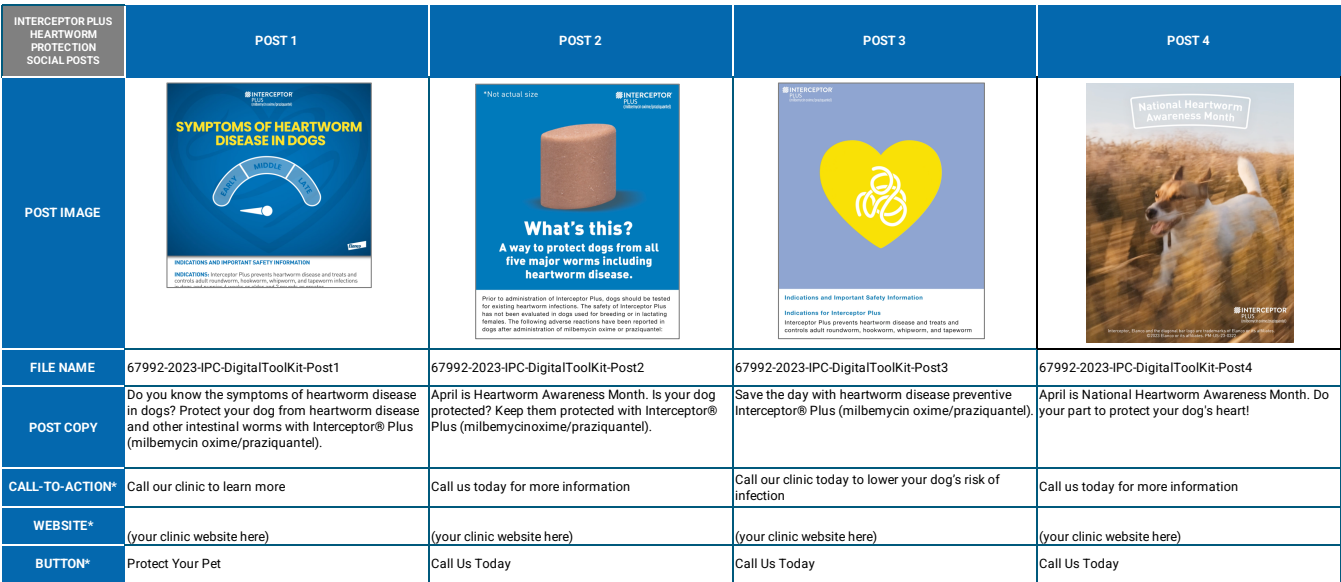

*\*For paid posts only.*

Interceptor, Elanco and the diagonal bar logo are trademarks of Elanco or its affiliates. © 2023 Elanco or its affiliates. PM-US-23-0616